# **QGIS Application - Feature request #17565**

## **3D Map view is just blank at first opening**

*2017-11-27 06:18 PM - Harrissou Santanna*

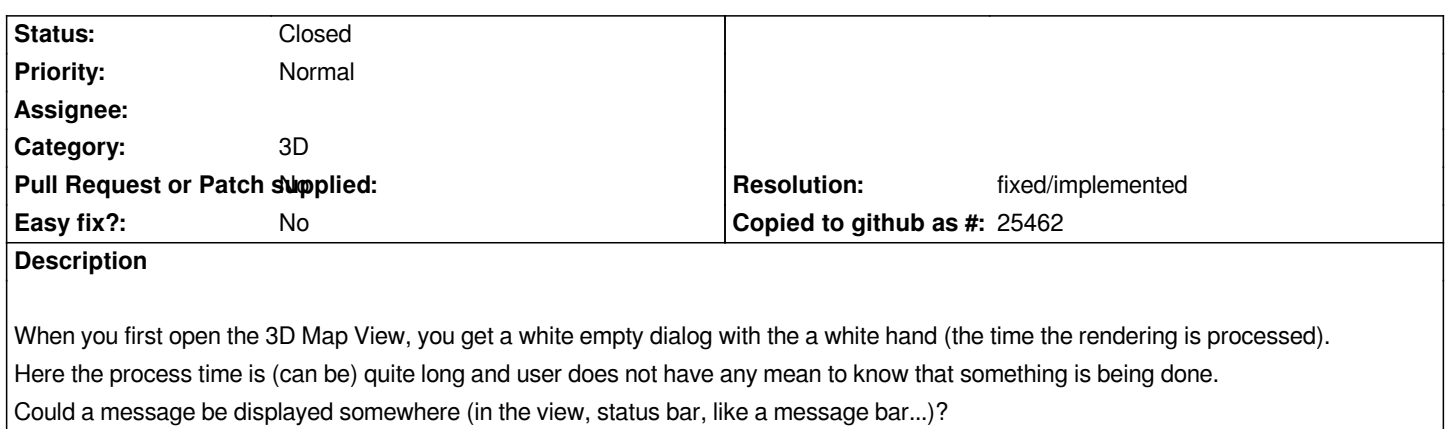

### **Associated revisions**

**Revision 24c1c860 - 2017-12-12 05:33 PM - Martin Dobias**

*[3d] Show feedback when loading tiles for 3D view (fixes #17565)*

*There was no indication whether something is going on behind the scenes, leaving user to wonder whether there is something to wait for or the scene is already loaded in full detail.*

### **History**

#### **#1 - 2017-12-12 05:32 PM - Martin Dobias**

*- % Done changed from 0 to 100*

*- Status changed from Open to Closed*

*Applied in changeset commit:qgis|24c1c860a93fdec8e831073cd9a8293a261aa57a.*

## **#2 - 2018-02-22 11:48 AM - Giovanni Manghi**

*- Resolution set to fixed/implemented*